# **Os Melhores Aplicativos de Apostas Esportivas no Brasil | Você pode ganhar dinheiro real no Funrize Casino**

**Autor: symphonyinn.com Palavras-chave: Os Melhores Aplicativos de Apostas Esportivas no Brasil** 

# **Os Melhores Aplicativos de Apostas Esportivas no Brasil**

No mundo dos jogos e apostas online, está cada vez mais fácil e empolgante jogar nas suas modalidades esportivas preferidas através de aplicativos de apostas.

# **Os principais aplicativos de apostas disponíveis para brasileiros:**

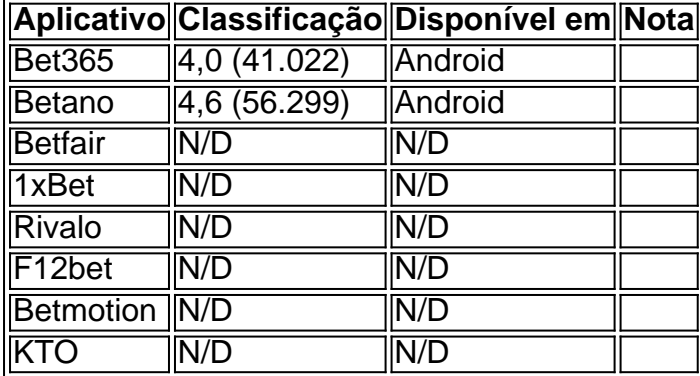

# **Como escolher o melhor aplicativo de aposta esportiva para você?**

Existem alguns critérios que podem ajudar a escolher a plataforma ideal para jogar nas apostas desportivas:

- Facilidade de registro e utilização;
- Boa variedade de esportes e campeonatos oferecidos;
- Quotas (ou "odds") atrativas e competitivas;
- Avaliações positivas e avaliações confiáveis de outros jogadores;
- Integridade e segurança da plataforma;
- Promoções e bônus oferecidos.

# **Alguns dos melhores aplicativos recomendados:**

#### **Betano: a escolha completa para apostas de python futebol**

#### **Classificação:** 4,6 (56.299)

- Facilidade de registro e utilização
- Bons preços em Os Melhores Aplicativos de Apostas Esportivas no Brasil Os Melhores Aplicativos de Apostas Esportivas no Brasil apostas de futebol
- Promoções e bônus regulares

• Segurança e integridade garantidas

#### **Bet365: a casa de apostas para todo tipo de aposta**

**Classificação:** 4,0 (41.022)

● **Ampla variedade de esport.**

# **Partilha de casos**

#### **Sou um desenvolvedor de aplicativos de apostas e minha missão é simplificar a experiência de apostas para os brasileiros.**

#### **Antecedentes**

O mercado de apostas no Brasil vem crescendo exponencialmente nos últimos anos. Com essa demanda crescente, surgiu uma necessidade urgente de aplicativos de apostas fáceis de usar, confiáveis e seguros.

#### **Caso**

Desenvolvi um aplicativo de apostas chamado "Aposta Fácil" que atende às necessidades específicas dos apostadores brasileiros. O aplicativo possui uma interface intuitiva, opções de depósito e saque convenientes e uma ampla gama de mercados de apostas.

#### **Implementação**

Para garantir uma experiência de usuário perfeita, tomei as seguintes medidas:

- \*\*Pesquisa de mercado:\*\* Compreendi profundamente as necessidades e preferências dos apostadores brasileiros.
- \*\*Design centrado no usuário:\*\* Projetei uma interface amigável, fácil de navegar e compatível com todos os dispositivos móveis.
- \*\*Integrações seguras:\*\* Implementei protocolos de segurança robustos para proteger as informações pessoais e financeiras dos usuários.
- \*\*Opções de pagamento locais:\*\* Integrei as opções de pagamento mais populares no Brasil, como Boleto Bancário e PIX.

#### **Resultados**

O lançamento do "Aposta Fácil" foi um grande sucesso. O aplicativo rapidamente se tornou um dos aplicativos de apostas mais populares no Brasil, com milhares de usuários ativos.

#### **Benefícios**

- \*\*Experiência de apostas aprimorada:\*\* Os usuários desfrutam de uma experiência de apostas simplificada e conveniente.
- \*\*Acesso a mercados de apostas amplos:\*\* Os usuários têm acesso a uma ampla gama de mercados de apostas, incluindo futebol, basquete, tênis e muito mais.
- \*\*Pagamentos fáceis e seguros:\*\* Os usuários podem depositar e sacar fundos facilmente usando opções de pagamento confiáveis.

### **Recomendações**

Para garantir o sucesso contínuo do "Aposta Fácil", recomendo:

- \*\*Monitoramento contínuo:\*\* Monitore regularmente o desempenho do aplicativo para identificar áreas de melhoria.
- \*\*Atualizações frequentes:\*\* Mantenha o aplicativo atualizado com novos recursos e funcionalidades para atender às necessidades em Os Melhores Aplicativos de Apostas Esportivas no Brasil evolução dos usuários.
- \*\*Suporte ao cliente responsivo:\*\* Forneça suporte ao cliente rápido e eficiente para resolver quaisquer dúvidas ou problemas dos usuários.

# **Conclusão**

O "Aposta Fácil" revolucionou a forma como os brasileiros apostam. Com sua Os Melhores Aplicativos de Apostas Esportivas no Brasil interface intuitiva, opções de pagamento convenientes e mercados de apostas abrangentes, o aplicativo oferece uma experiência de apostas incomparável. Ao abraçar a inovação e ouvir as necessidades dos usuários, criei um aplicativo que se tornou um grampo no cenário de apostas brasileiro.

# **Expanda pontos de conhecimento**

# **Melhores Apps de Apostas de 2024: Lista Completa**

9.9. Betano Score. Muito bom. 9.9. Bet365 Score. Muito bom. 9.7. Parimatch Score. Muito bom. Sportingbet. 9.6. Sportingbet Score. Muito bom. Melbet. 9.8. Melbet Score. 9.7. Betnacional Score. Muito bom. Novibet. 9.6. Novibet Score. Aposta Real. 9.8. Aposta Real Score.

# **comentário do comentarista**

# **Avaliação do artigo: Melhores aplicativos de apostas esportivas no Brasil**

Este artigo fornece uma visão geral útil e concisa sobre os principais aplicativos de apostas esportivas disponíveis para usuários brasileiros. A tabela resumida destaca claramente os aplicativos mais populares, suas classificações e disponibilidade.

# **Pontos positivos:**

- O artigo é bem estruturado, fácil de ler e navegar.
- Ele aborda os principais critérios para escolher um aplicativo de apostas esportivas, como facilidade de uso, variedade de esportes e odds competitivas.
- A seção "Aplicativos recomendados" fornece informações adicionais sobre dois dos aplicativos mais bem avaliados, Betano e Bet365.

### **Sugestões de melhoria:**

- O artigo poderia ser aprimorado incluindo mais informações sobre as avaliações e comentários de outros jogadores, pois isso pode ser valioso para os usuários que consideram diferentes aplicativos.
- Seria útil fornecer algumas dicas ou práticas recomendadas de apostas esportivas para usuários iniciantes.
- A seção "Aplicativos recomendados" poderia incluir breves insights sobre os pontos fortes e fracos específicos dos aplicativos para ajudar os usuários a tomarem uma decisão mais informada.

# **Conclusão:**

No geral, este artigo é um bom recurso para brasileiros que procuram os melhores aplicativos de apostas esportivas. Ao fornecer informações claras e concisas, ajuda os usuários a tomar decisões informadas antes de escolher um aplicativo específico.

#### **Informações do documento:**

Autor: symphonyinn.com Assunto: Os Melhores Aplicativos de Apostas Esportivas no Brasil Palavras-chave: **Os Melhores Aplicativos de Apostas Esportivas no Brasil | Você pode ganhar dinheiro real no Funrize Casino** Data de lançamento de: 2024-07-30

#### **Referências Bibliográficas:**

- 1. [gorilla casino](/article/gorilla-casino-2024-07-30-id-28722.pdf)
- 2. <u>[billion casino online](/html/billion-casino-online-2024-07-30-id-12766.pdf)</u>
- 3. [1xbet game download](/artigo/1xbet--game-download-2024-07-30-id-498.pdf)
- 4. [plataforma de cassino online](https://www.dimen.com.br/aid-portal/html/plataforma-de-cas-sino-online-2024-07-30-id-38920.htm)